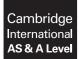

Cambridge Assessment International Education Cambridge International Advanced Subsidiary and Advanced Level

#### **COMPUTER SCIENCE**

9608/21 October/November 2017

Paper 2 Written Paper MARK SCHEME Maximum Mark: 75

Published

This mark scheme is published as an aid to teachers and candidates, to indicate the requirements of the examination. It shows the basis on which Examiners were instructed to award marks. It does not indicate the details of the discussions that took place at an Examiners' meeting before marking began, which would have considered the acceptability of alternative answers.

Mark schemes should be read in conjunction with the question paper and the Principal Examiner Report for Teachers.

Cambridge International will not enter into discussions about these mark schemes.

Cambridge International is publishing the mark schemes for the October/November 2017 series for most Cambridge IGCSE<sup>®</sup>, Cambridge International A and AS Level components and some Cambridge O Level components.

® IGCSE is a registered trademark.

| Question  |                                                                                                    | Answer           | Marks |
|-----------|----------------------------------------------------------------------------------------------------|------------------|-------|
| 1(a)(i)   | Data value                                                                                                    | Data type        |       |
|           | 27                                                                                                    | INTEGER          |       |
|           | "27"                                                                                                    | STRING           |       |
|           | "27.3"                                                                                                    | STRING           |       |
|           | TRUE                                                                                                    | BOOLEAN          |       |
|           | 27/3/2015                                                                                                    | DATE // DATETIME |       |
|           | 27.3                                                                                                    | REAL             |       |
|           | One mark for each data ty<br>Mark first data type given i                                                                                                    |                  |       |
| 1(a)(ii)  | 1D Array // 1DList                                                                                                    |                  | :     |
| 1(a)(iii) | <ul> <li>Each character is represented by an <u>unique</u> / <u>corresponding</u></li> <li>binary code / integer / value</li> </ul>                                                                                                    |                  |       |
| 1(b)      | <ul> <li>When a section of code would be repeated</li> <li>When a piece of code is needed to perform a specific task</li> <li>To support modular programming / step wise refinement</li> <li>Easier to debug / maintain</li> <li>Built-in / library routines are tried and tested</li> <li>One mark per answer</li> </ul> |                  |       |
| 1(c)      | CASE OF MyVar<br>1: CALL Proc1()<br>2: CALL Proc2()<br>3: CALL Proc3()<br>OTHERWISE OUTPUT<br>ENDCASE<br>One mark for:                                                                                                    | "Error"          |       |
|           | <ul> <li>First line and ENDCA</li> <li>All clauses for 1, 2 ar</li> <li>'OTHERWISE' claus</li> <li>OUTPUT statement</li> </ul>                                                                                                    | nd 3             |       |

| Question | Answer                                                                                                    | Marks |
|----------|----------------------------------------------------------------------------------------------------|-------|
| 1(d)     | Ability to recognise:<br><ul> <li>selection statement</li> <li>iteration statement</li> <li>assignment statements</li> <li>data declarations / structures / data types / use of variables or objects</li> <li>modular structure / functions / procedures / subroutines</li> <li>subroutine parameters</li> <li>Specific types of statement, e.g. Input, Output, File operations</li> <li>Code format</li> <li>Operators</li> </ul> Mark as follows: Any two from above, or valid alternative Accept by example | Max 2 |

| Question |                                                                                                    |                       |         | Answer      |        |           |          | Marks |
|----------|----------------------------------------------------------------------------------------------------|-----------------------|---------|-------------|--------|-----------|----------|-------|
| 2(a)     | StartNumber                                                                                                    | EndNumber             | Divisor | NumberFound | Number | Remainder | Output   | 3     |
|          | 11                                                                                                    | 13                    | 2       | 0           | 11     | 1         |          |       |
|          |                                                                                                    |                       |         |             | 12     | 0         | 12       |       |
|          |                                                                                                    |                       |         | 1           |        |           |          |       |
|          |                                                                                                    |                       |         |             | 13     | 1         |          |       |
|          |                                                                                                    |                       |         |             |        |           | Count: 1 |       |
| 2(b)     | One mark for correct Remainder column<br>One mark for correct Output<br>Mark as follows:<br>• For a (given) range of values<br>• Counts the number of times one number (numerator) is an exact divisor of the<br>other<br>• Outputs each numerator (only)<br>• Outputs the count<br>Accept by example |                       |         |             |        |           | 3        |       |
|          | No mark for:                                                                                                    | mple<br>e the remaind | er      |             |        |           |          |       |
|          |                                                                                                    | to NumberF            |         |             |        |           |          |       |

#### Cambridge International AS/A Level – Mark Scheme October/November PUBLISHED

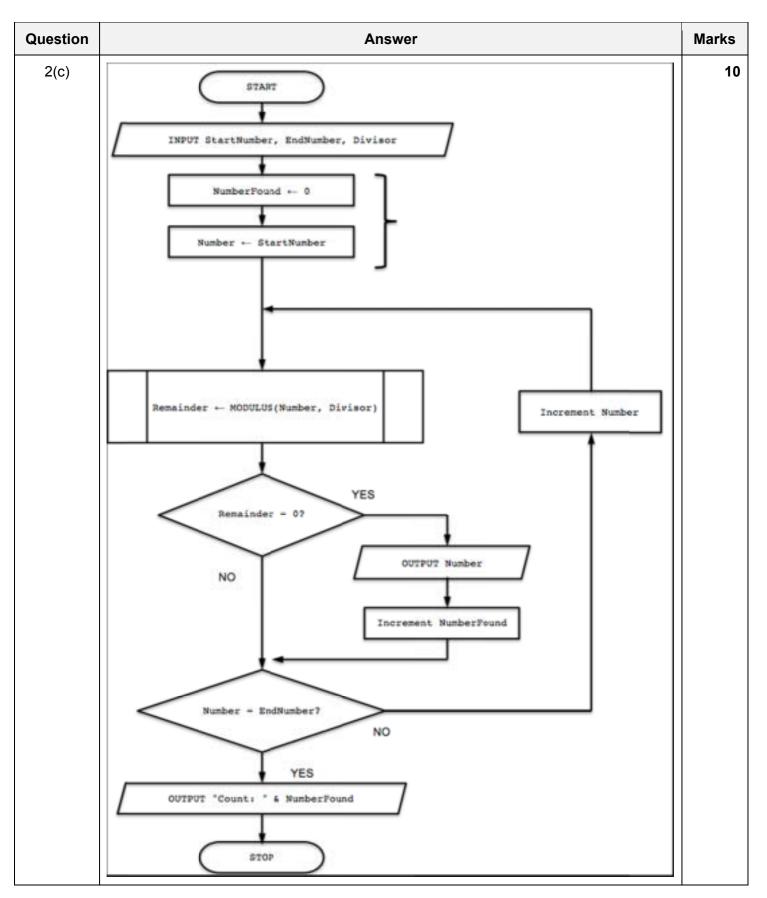

| Question | Answer                                                                                                    | Marks |
|----------|----------------------------------------------------------------------------------------------------|-------|
| 2(c)     | Mark as follows:                                                                                                    |       |
|          | <ul> <li>One mark for START and STOP / END</li> <li>One mark for bracketed pair</li> <li>One mark for each of other labelled boxes (shape must be correct for decision box)</li> </ul> |       |
|          | Decision box outputs must have two outputs and at least one label (Yes / No) Different statement categories should not appear in the same symbol (e.g. assignment and I/O)             |       |
|          | No mark for symbol (or pair) if parent missing or logically incorrect (except for START/END)                                                                                           |       |
|          | Full marks should be awarded for functionally equivalent solutions.                                                                                                    |       |

| Question | Answer                                                                                                    | Marks |
|----------|----------------------------------------------------------------------------------------------------|-------|
| 3(a)     | PROCEDURE BubbleSort<br>DECLARE Temp : STRING<br>DECLARE FirstID, SecondID : INTEGER<br>DECLARE NoSwaps : BOOLEAN<br>DECLARE Boundary : INTEGER<br>Declare J : INTEGER | 8     |
|          | Boundary ← 99<br>REPEAT<br>NoSwaps ← TRUE                                                                                                    |       |
|          | <pre>FOR J ← 1 TO Boundary FirstID ← UserNameArray[J] SecondID ← UserNameArray[J + 1] IF FirstID &gt; SecondID</pre>                                                   |       |
|          | THEN<br>Temp ← UserNameArray[J]<br>UserNameArray[J] ← UserNameArray[J + 1]<br>UserNameArray[J + 1] ← Temp<br>NoSwaps ← FALSE                                           |       |
|          | ENDIF<br>ENDFOR<br>Boundary ← Boundary - 1<br>UNTIL NoSwaps = TRUE<br>ENDPROCEDURE                                                                                     |       |
|          | Mark as follows:<br>1. Procedure heading and ending (allow array as input parameter)                                                                                   |       |
|          | 2. Variable declaration for counter / index (integer) or temp (string)                                                                                                 |       |
|          | 3. Outer working loop                                                                                                    |       |
|          | 4. Inner loop with suitable range                                                                                                    |       |
|          | 5. Correct comparison <b>in a loop</b>                                                                                                    |       |
|          | 6. Correct swap of complete array element <b>in a loop</b>                                                                                                    |       |
|          | 7. Set flag to indicate swap in inner loop and resetting in outer loop                                                                                                 |       |
|          | 8. Reducing Boundary in a loop                                                                                                    |       |

| Question | Answer                                                                                                    | Marks |
|----------|----------------------------------------------------------------------------------------------------|-------|
| 3(b)     | Pseudocode solution included here for development and clarification of mark scheme.<br>Programming language example solutions appear in the Appendix.                                                                                                    | Max 8 |
|          | PROCEDURE FindRepeats<br>DECLARE i, RepeatCount: INTEGER<br>DECLARE FirstID, SecondID: STRING<br>RepeatCount ← 0                                                                                                    |       |
|          | <pre>FOR i ← 2 TO 100 FirstID ← LEFT(UserNameArray[i - 1],6) SecondID ← LEFT(UserNameArray[i],6) IF FirstID = SecondID THEN RepeatCount ← RepeatCount + 1 OUTPUT(UserNameArray[i]) ENDIF ENDFOR IF RepeatCount = 0 THEN OUTPUT "The array contains no repeated UserIDs" ELSE</pre> |       |
|          | OUTPUT "There are " & RepeatCount & " repeated userIDs"<br>ENDIF<br>ENDPROCEDURE                                                                                                    |       |
|          | Mark as follows (all must be correct syntax for chosen language):                                                                                                    |       |
|          | <ol> <li>Procedure heading and ending</li> <li>Variable declaration for INTEGER (comment in Python) and initialisation for<br/>RepeatCount (or equivalent name)</li> </ol>                                                                                                    |       |
|          | <ol> <li>Loop</li> <li>Extraction of UserID in a loop</li> </ol>                                                                                                    |       |
|          | <ol> <li>Correct comparison of consecutive elements in a loop</li> <li>output correct array element (NOT original, only duplicates) in a loop</li> <li>increment RepeatCount following a comparison in a loop</li> </ol>                                                           |       |
|          | 8. Correct conditional statement checking RepeatCount (or equivalent) and then<br>two correct final OUTPUT statements                                                                                                    |       |

| Question  | Answer                                                                                                    | Marks |
|-----------|----------------------------------------------------------------------------------------------------|-------|
| 3(c)(i)   | <ul> <li>Problem definition</li> <li>Design</li> <li>Coding / programming</li> <li>Testing</li> <li>Documentation</li> <li>Implementation</li> <li>Maintenance</li> </ul>                                                                                                    | 3     |
| 3(c)(ii)  | Integrated Development Environment or a suitable description                                                                                                    | 1     |
| 3(c)(iii) | Examples include:<br>• context sensitive prompts<br>• (dynamic) syntax checking<br>• use of colours to highlight key words / pretty printing<br>• Formatting<br>• Single-stepping<br>• Breakpoints<br>• Report / watch window<br>• (UML) modelling<br>• Compiler/interpreter<br>• Text editor | Max 2 |
| 3(c)(iv)  | Run-time                                                                                                    | 1     |

| Question |                   | Marks                  |                       |   |
|----------|-------------------|------------------------|-----------------------|---|
| 4(a)     |                   |                        |                       | 2 |
|          | Valu              | e Formatted S          | String                |   |
|          | 1327              | .5 "□1327.             | 50"                   |   |
|          | 1234              | 4 "□1234.              | 0"                    |   |
|          | 7.45              | 6 "□□□ 07.             | 45"                   |   |
|          |                   |                        |                       |   |
|          | Leading spaces m  | ust be present         |                       |   |
| 4(b)     |                   |                        |                       | 3 |
|          | Value             | Required output        | Mask                  |   |
|          | 1234.00           | "1,234.00"             | "0,000.00"            |   |
|          | 3445.66           | "£3,445.66"            | "£0,000.00"           |   |
|          | 10345.56          | "\$□□10,345"           | "\$ <b>#</b> #00,000" | _ |
|          | Currency and 'pun | ctuation' symbols must | be as shown           | → |

| Question | Answer                                                                                   | Marks |
|----------|------------------------------------------------------------------------------------------|-------|
| 5(a)     | PROCEDURE MakeNewfile<br>DECLARE OldFileLine : STRING<br>DECLARE NewFileLine : STRING    | 8     |
|          | OPENFILE "EmailDetails" FOR READ<br>OPENFILE "NewEmailDetails" FOR WRITE                 |       |
|          | WHILE NOT EOF("EmailDetails")<br>READFILE "EmailDetails", OldFileLine                    |       |
|          | NewFileLine ← "00" & OldFileLine<br>WRITEFILE "NewEmailDetails", NewFileLine<br>ENDWHILE |       |
|          | CLOSEFILE "EmailDetails"<br>CLOSEFILE "NewEmailDetails"                                  |       |
|          | ENDPROCEDURE                                                                             |       |
|          | Mark as follows:<br>1. Variable declaration of STRING for OldFileLine (or equivalent)    |       |
|          | 2. Open EmailDetails for READ                                                            |       |
|          | 3. Open NewEmailDetails for WRITE                                                        |       |
|          | 4. Correct loop checking for EOF (EmailDetails)                                          |       |
|          | 5. Reading a line from EmailDetails in a loop                                            |       |
|          | 6. Correct concatenation in a loop                                                       |       |
|          | 7. Writing a line to NewEmailDetails in a loop                                           |       |
|          | Closing both files                                                                       |       |
| 5(b)     | Invalid string examples:                                                                 | 6     |
|          | A string with nothing <b>before</b> '@'                                                  |       |
|          | A string with nothing <b>after</b> '@'                                                   |       |
|          | A string with 1 or 2 characters after '@'<br>A string with no '@'symbol                  |       |
|          | A string with more than one '@' symbol                                                   |       |
|          | Explanation                                                                              |       |
|          | Sensible explanation mapping each given string to an individual rule                     |       |
|          | One mark for string                                                                      |       |
|          | One mark for explanation                                                                 |       |
|          | Each rule should be tested once only                                                     |       |

#### **Programming Example Solutions**

#### Q3(b): Visual Basic

```
Sub FindRepeats()
   Dim Repeats As Integer
   Dim i As Integer
   Dim FirstID As String
   Dim SecondID As String
  Repeats = 0
   For i = 1 To 99
      FirstID = Left(UserNameArray(i), 6)
      SecondID = Left (UserNameArray(i + 1), 6)
      If FirstID = SecondID Then
         Console.WriteLine(UserNameArray(i + 1))
         Repeats = Repeats + 1
     End If
  Next i
   If Repeats = 0 Then
     Console.WriteLine ("The array contains no repeated UserIDs")
  Else
     Console.WriteLine("There are " & Repeats & " repeated UserIDs")
  End If
```

```
End Sub
```

#### Alternative:

```
Sub FindRepeats ()
   Dim RepeatCount, i As Integer
   Dim FirstID, SecondID As String
   RepeatCount = 0
   For i = 1 to 99
      FirstID = Left(UserNameArray(i-1), 6)
      SecondID = Left(UserNameArray(i), 6)
      If FirstID = SecondID then
         Console.WriteLine (UserNameArray(i))
         RepeatCount = RepeatCount + 1
     End If
  Next i
   If RepeatCount = 0 then
      Console.WriteLine ("The array contains no repeated UserIDs")
   Else
      Console.WriteLine ("There are "& RepeatCount & " repeated UserIDs")
   End If
End Sub
```

# Q3(b): Pascal

```
procedure FindRepeats ();
var
  RepeatCount, i : integer;
   FirstID, SecondID : string;
  begin
      RepeatCount := 0;
      for i := 1 to 99 do
      begin
         FirstID := Copy(UserNameArray[i-1],1,6);
         SecondID := Copy(UserNameArray[i],1,6);
         if FirstID = SecondID then
         begin
            writeln (UserNameArray[i]);
            RepeatCount := RepeatCount + 1;
         end;
      end;
      if RepeatCount = 0 then
         writeln ('The array contains no repeated UserIDs')
      else
         writeln ('There are ', RepeatCount,' repeated UserIDs')
   end;
```

# Q3(b): Python

```
def FindRepeats():
   #Repeats, i Integer
   #FirstID, SecondID string
  Repeats = 0
   for i in range(0, len(UserNameArray)-1):
      FirstID = (UserNameArray[i])[:6]
      SecondID = (UserNameArray[i+1])[:6]
      if FirstID == SecondID:
        print(UserNameArray[i+1])
        Repeats = Repeats + 1
      if Repeats == 0:
        print("The array contains no repeated UserIDs")
      else:
        print("There are ", Repeats, " repeated UserIDs")
```

#### Alternative:

```
def FindRepeats ():
  RepeatCount = 0
                                         ## Defined as an integer
   for i in range (1, 100):
                                         ## depending on next two
lines(0,99) (2,101)
     (0,99) (2,101)
FirstID = UserNameArray[i-1]
                                         ## Defined as string
      SecondID = UserNameArray[i]
                                        ## Defined as string
      if FirstID[0:6] == SecondID[0:6]: ## Using split
         print (UserNameArray[i])
         RepeatCount += 1
   if repeatCount == 0:
     print ('The array contains no repeated UserIDs')
   else:
     print ('There are ', RepeatCount,' repeated UserIDs')
```